# **JCL/JCS Requirements and Examples**

This section describes the job control information required to run ADAACK with BS2000, z/OS or OS/390, z/VM or VM/ESA, and VSE/ESA systems and shows examples of each of the job streams.

This chapter covers the following topics:

- [BS2000](#page-0-0)
- $\bullet$  [z/OS or OS/390](#page-1-0)
- [z/VM or VM/ESA](#page-1-1)
- [VSE/ESA](#page-2-0)

### <span id="page-0-0"></span>**BS2000**

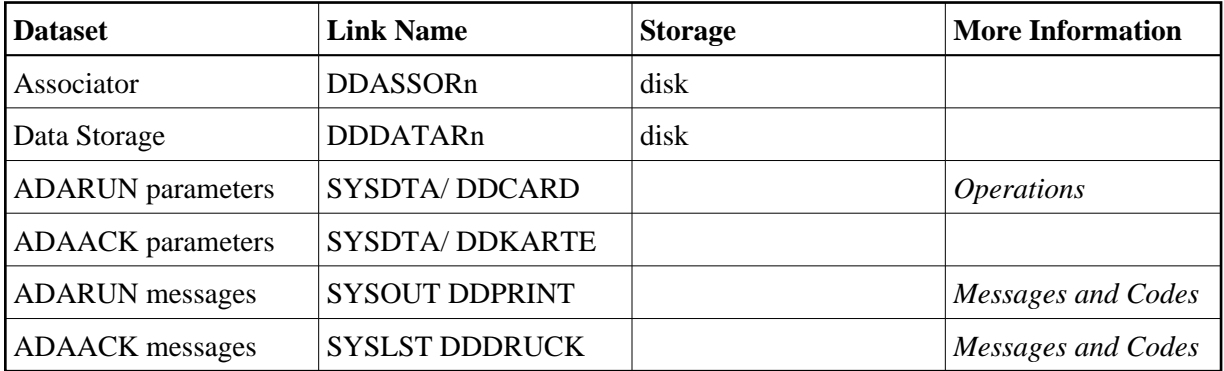

### **ADAACK JCL Examples (BS2000)**

#### **In SDF Format:**

```
/.ADAACK LOGON
/MODIFY-TEST-OPTIONS DUMP=YES
/REMARK *
/REMARK * A D A A C K ADDRESS CONVERTER CHECK
/REMARK *
/REMARK *
/ASS-SYSLST L.ACK.DATA
/ASS-SYSDTA *SYSCMD
/SET-FILE-LINK DDLIB,ADAvrs.MOD
/SET-FILE-LINK DDASSOR1,ADAyyyyy.ASSO,SHARE-UPD=YES
/SET-FILE-LINK DDDATAR1,ADAyyyyy.DATA,SHARE-UPD=YES
/START-PROGRAM *M(ADA.MOD,ADARUN),PR-MO=ANY
ADARUN PROG=ADAACK, DB=yyyyy, IDTNAME=ADABAS5B
ADAACK ACCHECK FILE=ffff
/LOGOFF SYS-OUTPUT=DEL
```
#### **In ISP Format:**

```
/.ADAACK LOGON
/OPTION MSG=FH,DUMP=YES
/REMARK *
/REMARK * A D A A C K ADDRESS CONVERTER CHECK
/REMARK *
/REMARK *
/SYSFILE SYSLST=L.ACK.DATA
/FILE ADAvrs.MOD ,LINK=DDLIB
/FILE ADAyyyyy.ASSO ,LINK=DDASSOR1,SHARUPD=YES
/FILE ADAyyyyy.DATA ,LINK=DDDATAR1,SHARUPD=YES
/EXEC (ADARUN,ADA.MOD)
ADARUN PROG=ADAACK,DB=yyyyy,IDTNAME=ADABAS5B
ADAACK ACCHECK FILE=ffff
/LOGOFF NOSPOOL
```
## <span id="page-1-0"></span>**z/OS or OS/390**

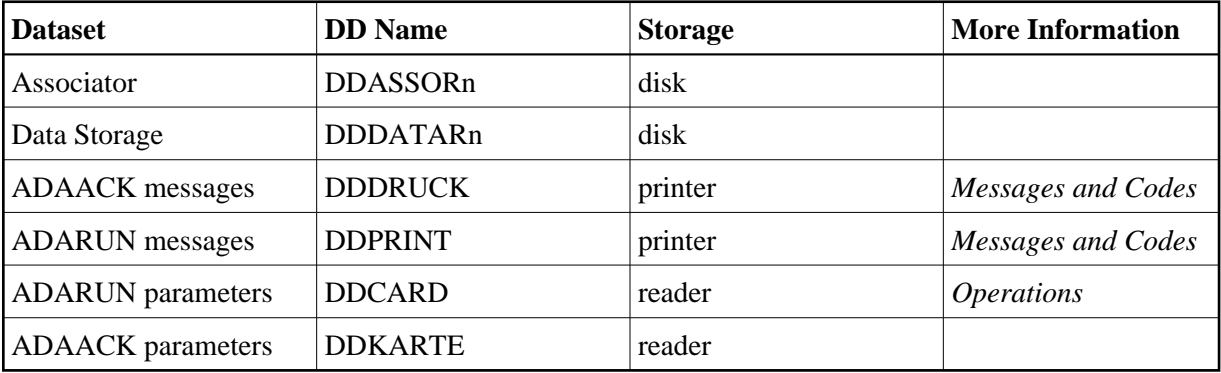

### **ADAACK JCL Example (z/OS or OS/390)**

```
//ADAACK JOB
\frac{1}{1+x}\begin{array}{cc}\n//* & \text{ADAACK:} \\
//* & \text{ADDRI}\n\end{array}ADDRESS CONVERTER CHECK
//*
//ACK EXEC PGM=ADARUN
//STEPLIB DD DISP=SHR,DSN=ADABAS.Vvrs.LOAD <=== ADABAS LOAD
//*
//DDASSOR1 DD DISP=SHR,DSN=EXAMPLE.DByyyyy.ASSOR1 <=== ASSO
//DDDATAR1 DD DISP=SHR,DSN=EXAMPLE.DByyyyy.DATAR1 <=== DATA
//DDDRUCK DD SYSOUT=X
//DDPRINT DD SYSOUT=X
//SYSUDUMP DD SYSOUT=X
//DDCARD DD *
ADARUN PROG=ADAACK,SVC=xxx,DEVICE=dddd,DBID=yyyyy
/*
//DDKARTE DD *
ADAACK ACCHECK FILE=ffff
/*
```
<span id="page-1-1"></span>Refer to ADAACK in the MVSJOBS dataset for this example.

# **z/VM or VM/ESA**

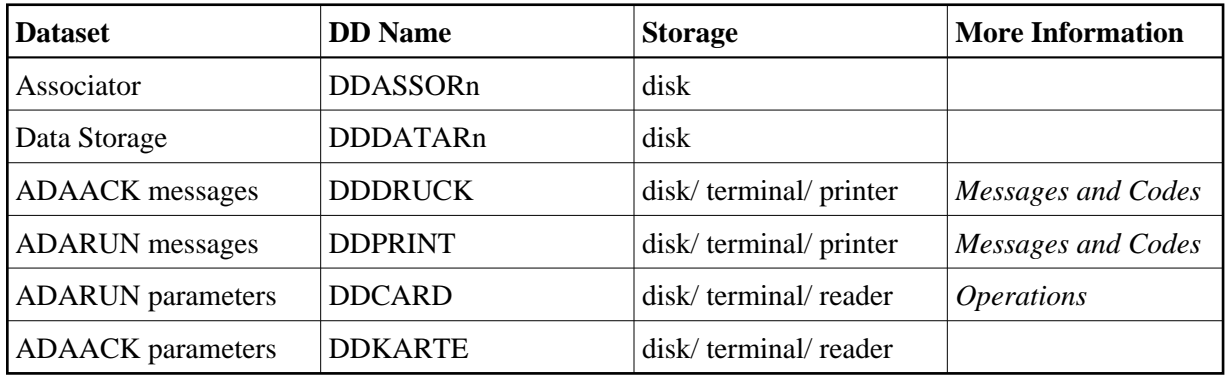

### **ADAACK JCL Example (z/VM or VM/ESA)**

```
DATADEF DDASSOR1,DSN=ADABASVv.ASSO,VOL=ASSOV1
DATADEF DDDATAR1,DSN=ADABASVv.DATA,VOL=DATAV1
DATADEF DDPRINT, DSN=ADAACK.DDPRINT, MODE=A
DATADEF DUMP, DUMMY
DATADEF DDDRUCK, DSN=ADAACK.DDDRUCK, MODE=A
DATADEF DDCARD, DSN=RUNACK.CONTROL, MODE=A
DATADEF DDKARTE, DSN=ADAACK.CONTROL, MODE=A
ADARUN
```
#### **Contents of RUNACK CONTROL A1:**

ADARUN PROG=ADAACK,DEVICE=dddd,DB=yyyyy

### **Contents of ADAACK CONTROL A1:**

ADAACK ACCHECK FILE=ffff

<span id="page-2-0"></span>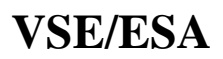

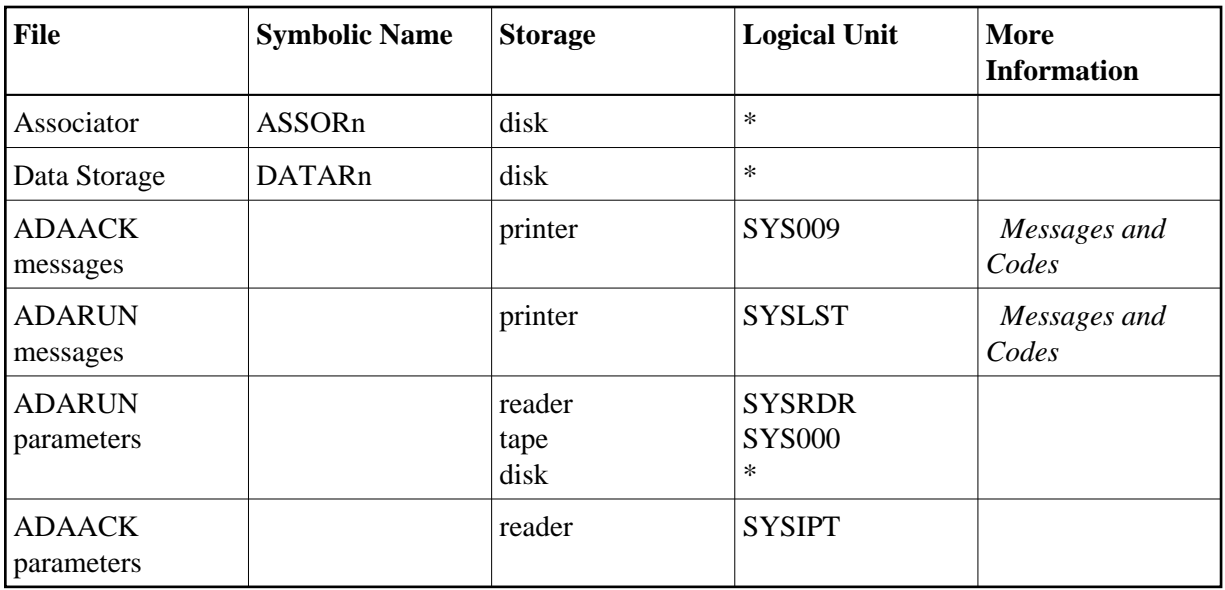

*\* Any programmer logical unit may be used.*

### **ADAACK JCS Example (VSE/ESA)**

See Procedures for VSE/ESA Examples for descriptions of the VSE/ESA procedures (PROCs).

```
* $$ JOB JNM=ADAACK,CLASS=A,DISP=D
* $$ LST CLASS=A,DISP=D
* ADDRESS CONVERTER CHECK
// JOB ADAACK
// EXEC PROC=ADAVvLIB
// EXEC PROC=ADAVvFIL
// EXEC ADARUN,SIZE=ADARUN
ADARUN PROG=ADAACK,SVC=xxx,DEVICE=dddd,DBID=yyyyy
/*
ADAACK ACCHECK FILE=27
/*
/&
* $$ EOJ
```
Refer to member ADAACK.X for this example.